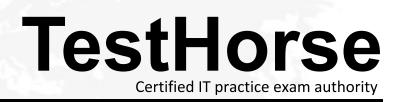

Accurate study guides, High passing rate! Testhorse provides update free of charge in one year!

## Exam : HPE2-T36

# Title : Using HPE OneView

### Version : DEMO

1.What is the earliest Server generation supported in HPE OneView for Secure Boot configuration within the Server Profile Template?

- A. Gen7
- B. Gen9
- C. Gen10
- D. Gen8

#### Answer: B

2.Your customer reports receiving an error after re-configuring some uplink sets. The error states that their Logical Interconnects are non-compliant with the Logical Interconnect Group.

What must they do to clear this error?

- A. Delete the affected Logical Interconnect Group and recreate it.
- B. Go to HPE OneView Dashboard to acknowledge the error.
- C. Update the Enclosure Group configuration with the new uplink set information.
- D. Go to Logical Interconnect and select "update" from the group options.

#### Answer: D

3.You need to add an HPE ProLiant DL380 Gen10 server to the HPE OneView appliance for monitoring. Which information is required to complete this task? (Choose two.)

- A. HPE OneView Advanced license
- B. firmware baseline
- C. iLO IP address
- D. Enclosure Group name
- E. iLO credentials

#### Answer: A,B

4. Which enhanced security feature is unavailable within HPE OneView?

- A. configure firewall rules
- B. role-based access control
- C. two-factor authentication
- D. SNMP v3

#### Answer: A

5.A customer has a strict change control environment.

How do Server Profile Templates help with change control policies?

- A. They allow users to define configurations once and within minutes.
- B. They help to monitor, flag, and update server profiles in HPE OneView.
- C. They allow server profile mobility.
- D. They provision hardware quickly.

#### Answer: B